## SAP ABAP table CIFCLATNAM {Copy of TCL\_ATINN\_IDENT for CIF (as Structure)}

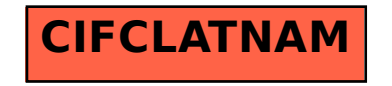